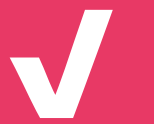

Auftrag | Social Media 1

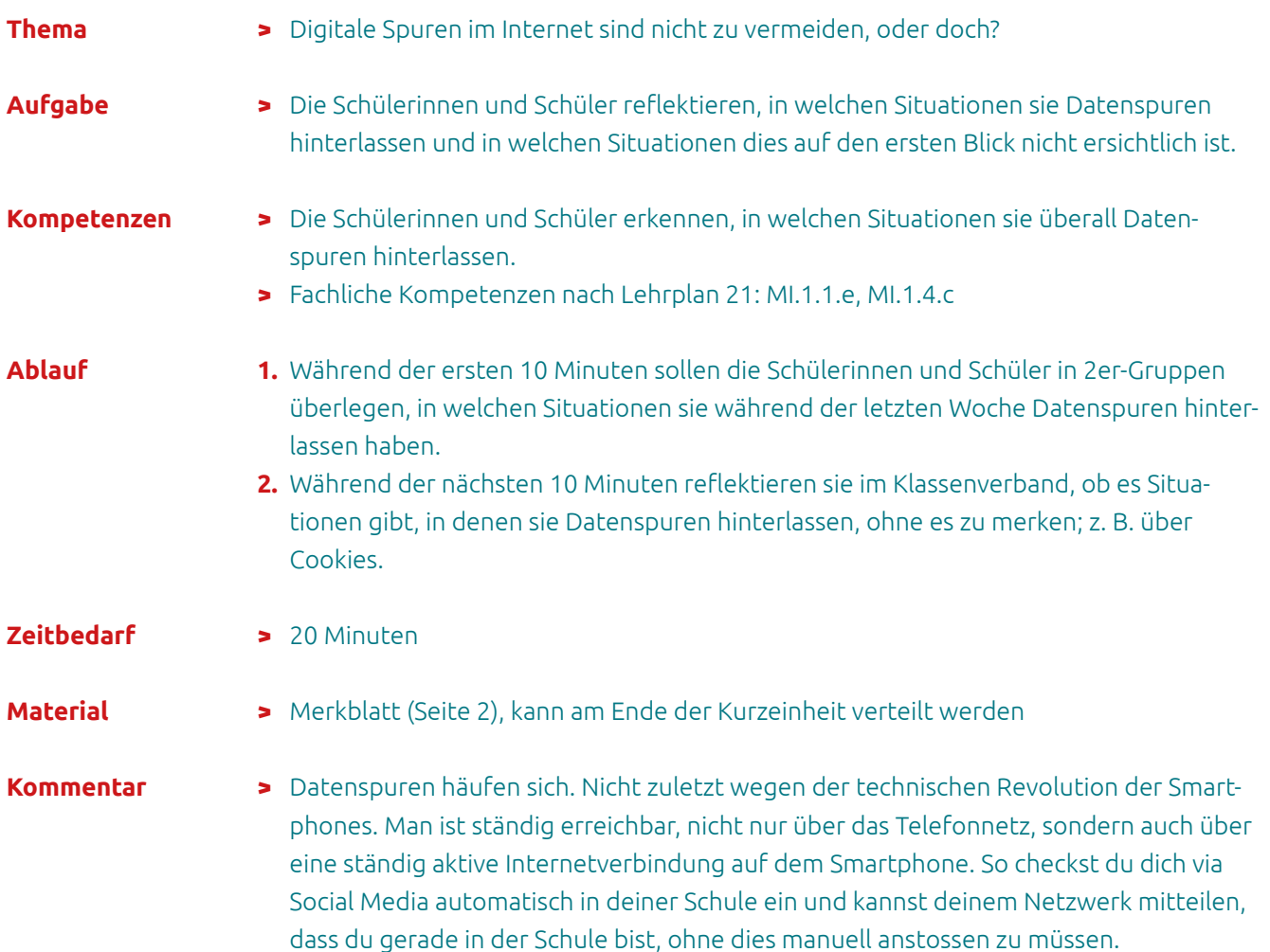

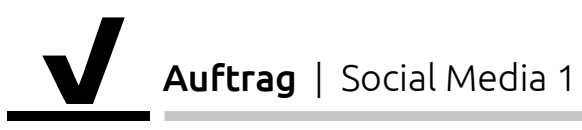

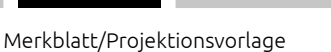

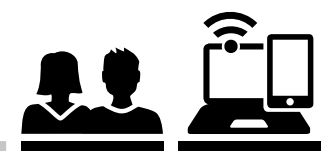

## Wie werden Datenspuren registriert?

ISBN-10:3-941841-67-X

3 Beispiele:

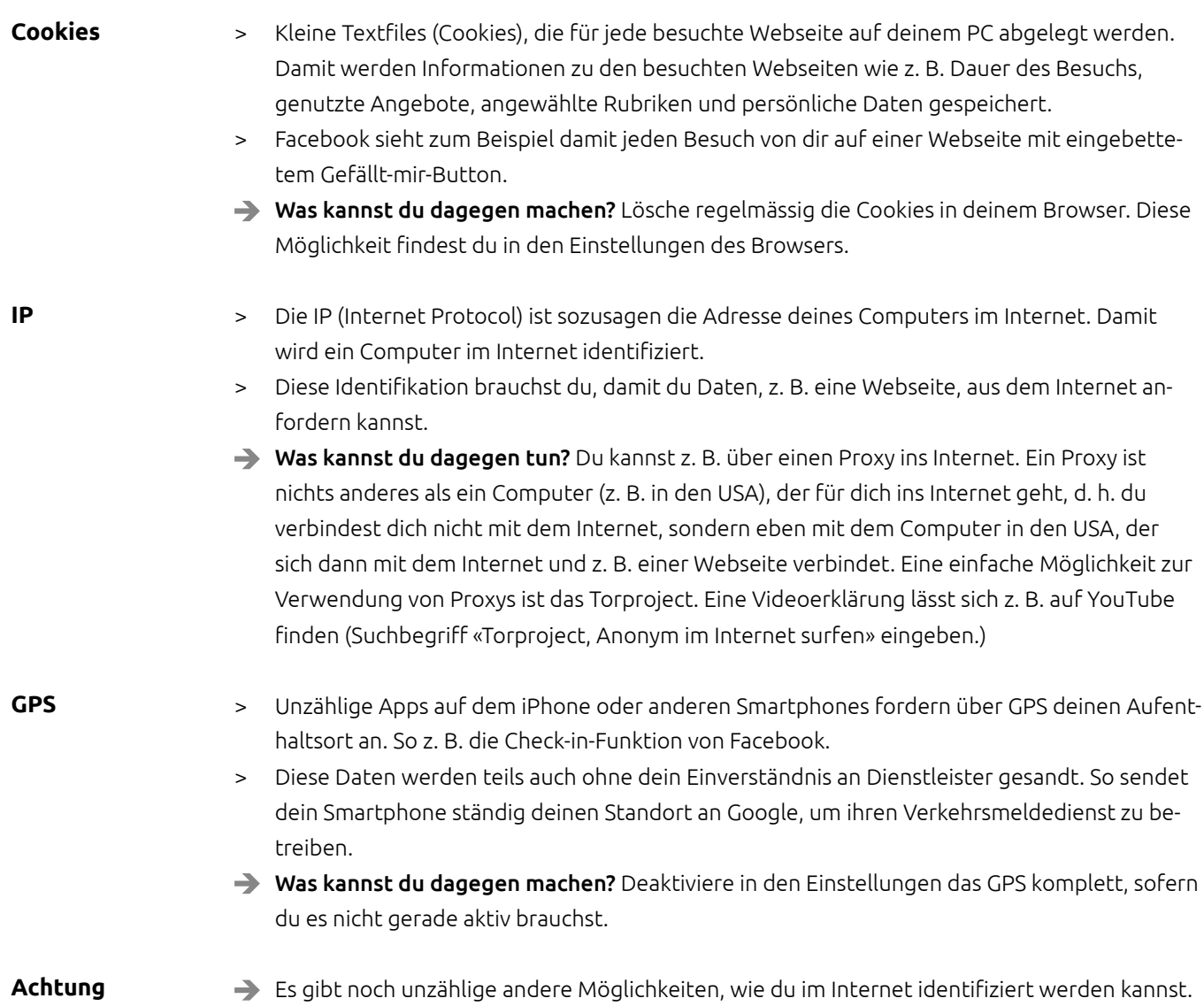

Ein interessantes Buch zur vertieften Recherche ist «Anonym im Netz» von Jens Kubieziel,